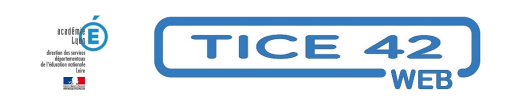

## **Des photos pour la classe**

- Faire la classe avec le numérique - Repères et exemples -

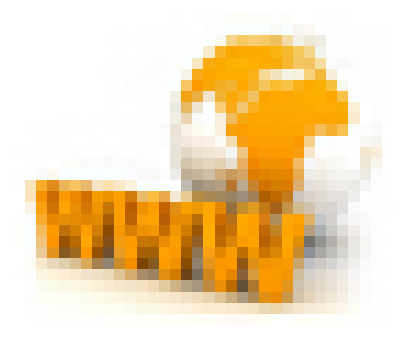

Date de mise en ligne : vendredi 16 octobre 2015

**Copyright © TICE 42 - Tous droits réservés**

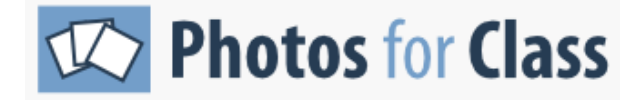

## **Problème :**

Une recherche d'images avec un **moteur de recherche grand public** donne souvent des **résultats inadaptés** au cadre scolaire, et pourtant la vidéoprojection en temps réel donne souvent un éclairage efficace à une question qui émerge lors d'une activité pédagogique.

## **Solution :**

Le moteur de recherche "**Photos For Class**" propose des résultats adaptés au monde de l'éducation :

- **–** Images **adaptées à l'âge** des enfants scolarisés
- **–** Intégration automatique du **nom de l'auteur** et de la licnce Créative Commons associée à l'image
- **–** Les images sont toutes sous licence CC et donc **utilisables en classe** dans le cadre de l'exception pédagogique.
- **–** Le nombre de résultats est suffisamment grand pour satisfaire les besoins des enseignants et de leurs élèves.
- **–** Pas de publicités ni de liens commerciaux

Voici un exemple parmi les 45 résultats trouvés avec une requête sur le mot "Surcouf" :

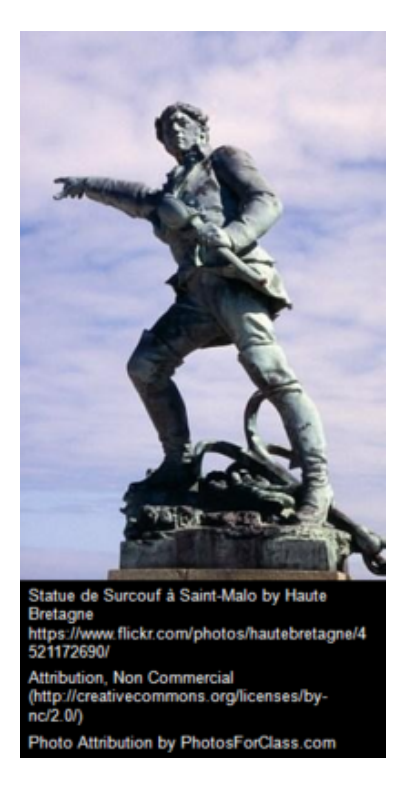

- **Accéder à Photos For Class**
- Voir aussi l'article sur la Bibliothèque numérique de ressources iconographiques pour un usage scolaire